### We Have the Maximum Likelihood Estimate of Lambda

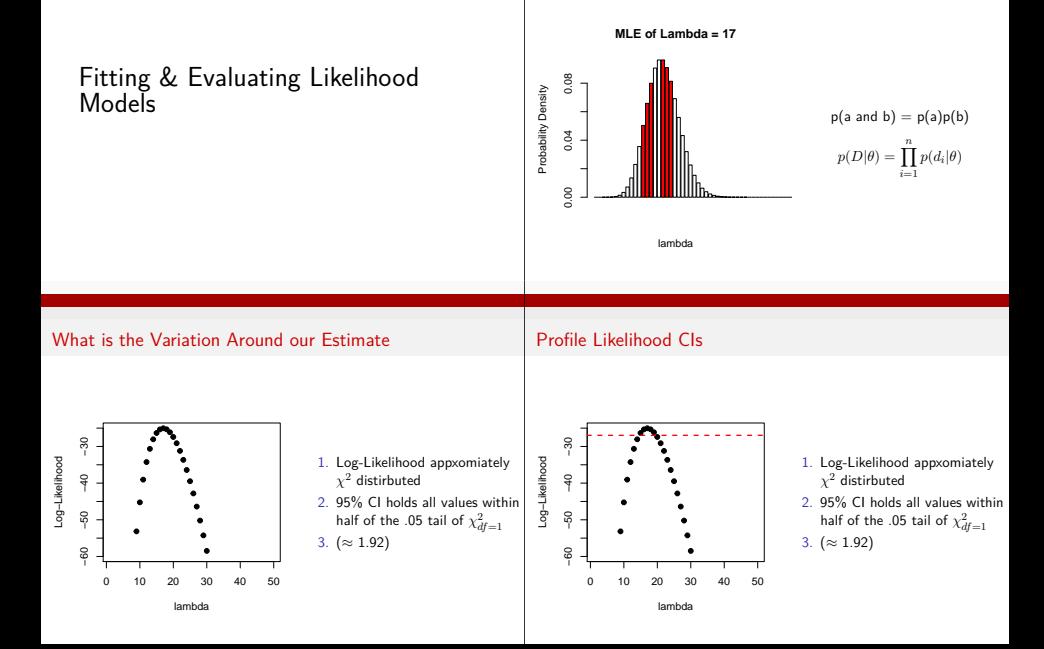

## Profile Likelihood CIs

#### How do we Compare Alternate Hypotheses?

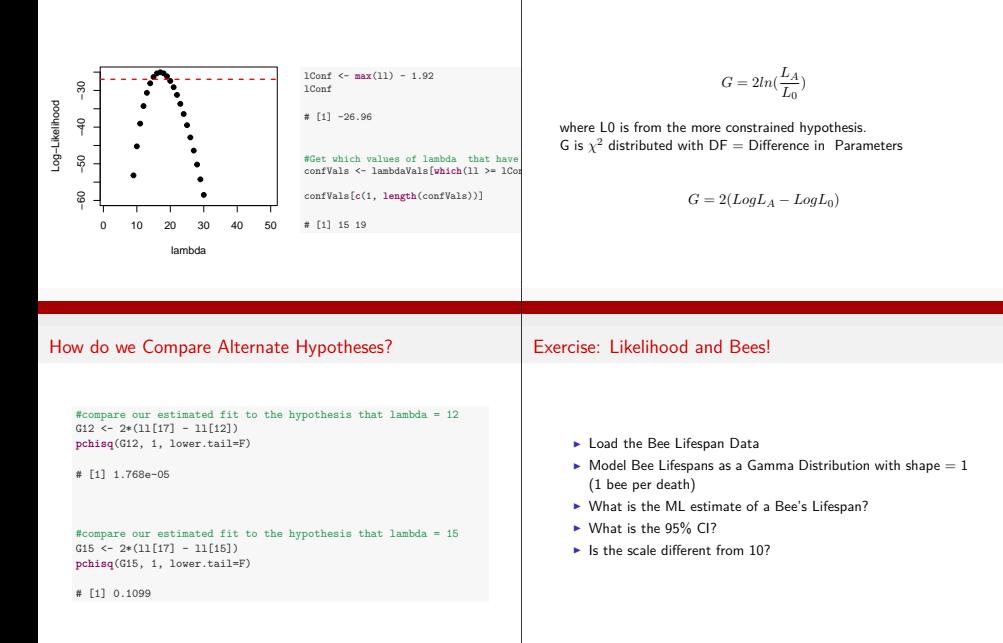

#### Exercise: Likelihood and Bees! Exercise: Likelihood and Bees! bees <- **read.csv**("./data/20q18BeeLifespans.csv") 42 −150 −146 −142 .og-Likelihood Log−Likelihood #find the mle scaleVals <- **seq**(0.2, 80, 0.2) beeD <- **function**(x) **sum**(**dgamma**(bees\$hours, shape=1, scale=x, log=TRUE)) Ş mll <- **sapply**(scaleVals, beeD) 0 20 40 60 80 Scale  $abline(h=x)$  for horizontal lines, use v for vertical lines Exercise: Likelihood and Bees! Exercise: Likelihood and Bees! #a function to get a CI given values and their log-likelihood mllCI <- **function**(values, logl) { ci <- values[**which**(logl > **max**(logl) - 1.92)]  $G \leftarrow 2 * max(m11 - \text{beeD}(10))$ ci[**c**(1, **length**(ci))] **pchisq**(G, df=1, lower.tail=F) } # [1] 1.386e-12**mllCI**(scaleVals, mll)

# [1] 20.2 39.8

# What if you have multiple parmeters?

What if we Estimated Shape and Scale?

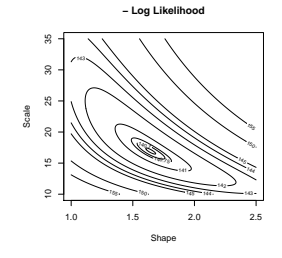

#### New Issues with Multiple Parameters

We Get the Likelihood Profile of One Coefficient by Iterating Over the Other

- 1. What Log-Likelihood Values Are Used for 95% CI?
- 2. Brute-Force Becomes Slow
- 3. Algorithmic Solutions Necessary
- 4. Specification Unwieldy

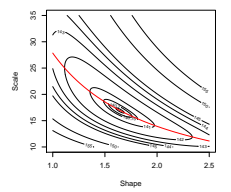

**Shapes** 

We Get the Likelihood Profile of One Coefficient by Iterating Over the Other

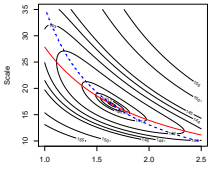

Shape, Scale

 $\blacktriangleright$  optim  $\blacktriangleright$  nlm  $\blacktriangleright$  nlminh

# We Get the Likelihood Profile of One Coefficient by Iterating Over the Other

**plot**(**profile**(beeLL\_Fit))

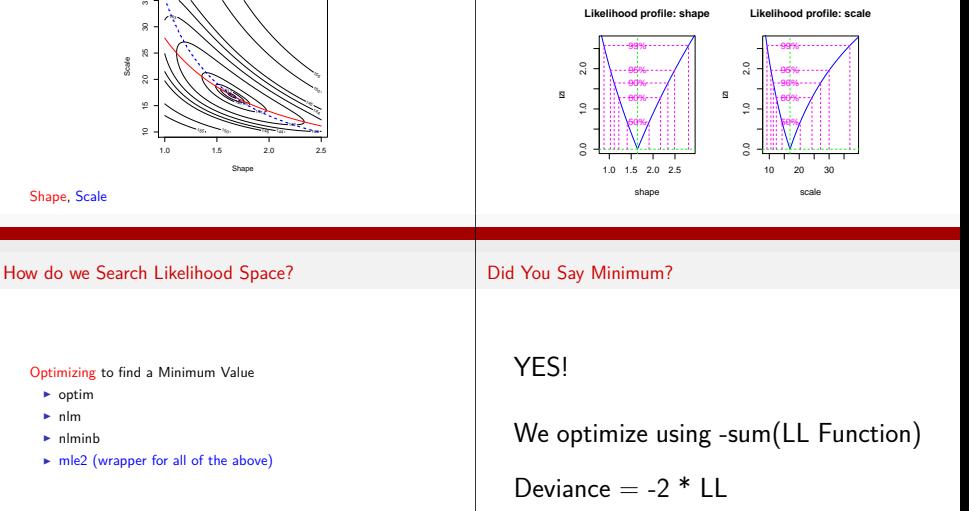

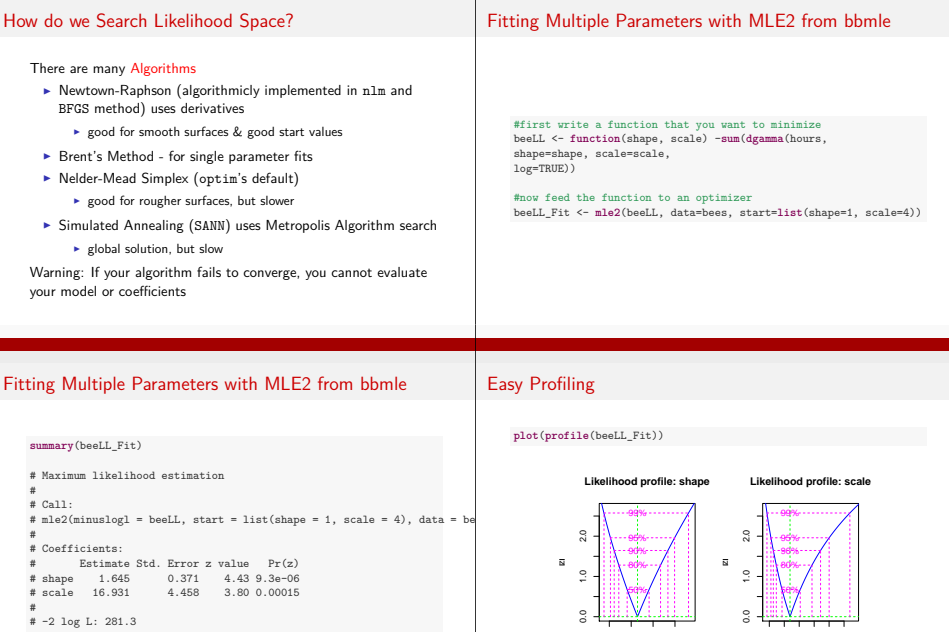

1.0 1.5 2.0 2.5

shape

10 20 30

scale

Coefficient tests based on Wald Confidence Intervals

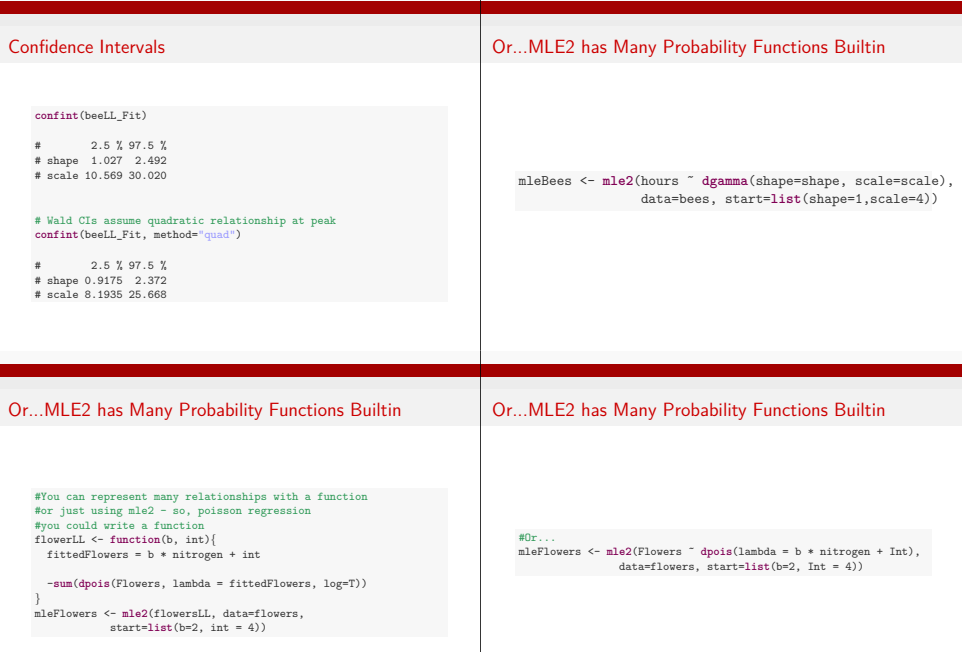

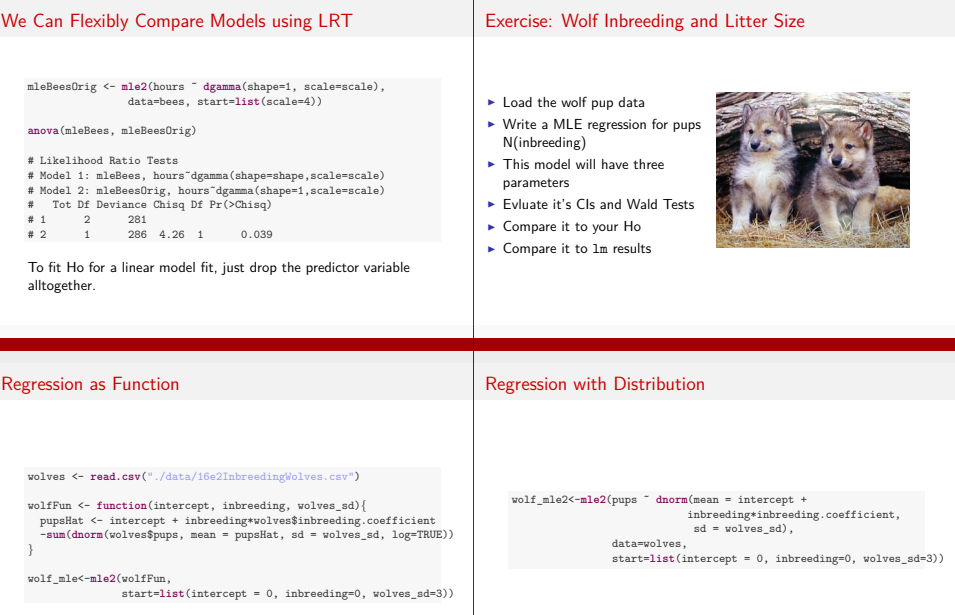

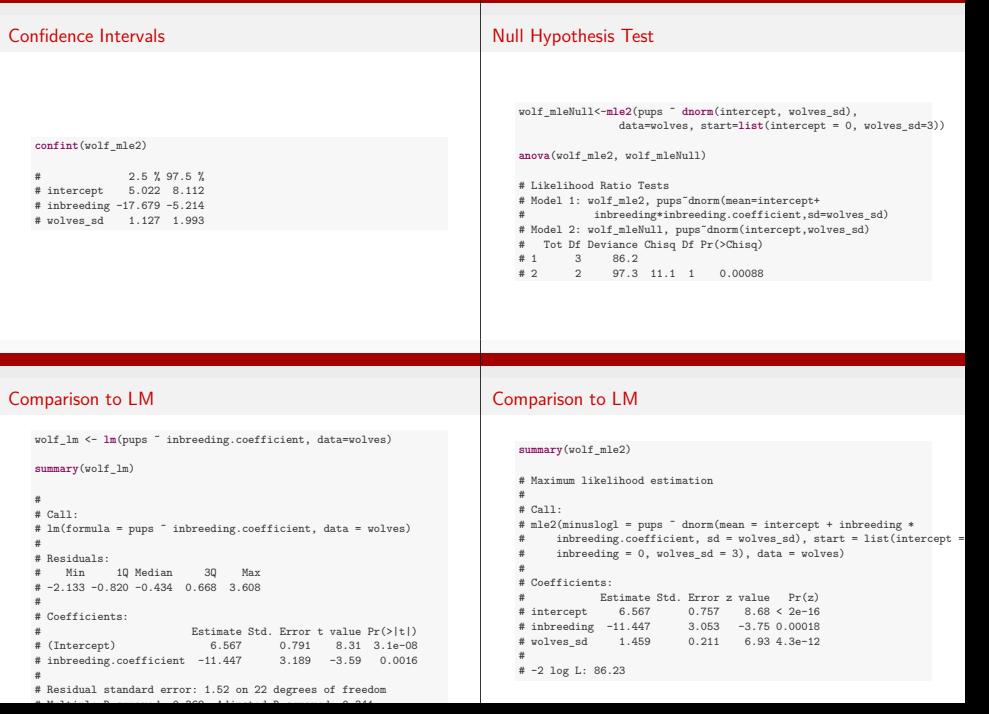